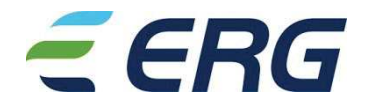

Comunicato stampa

## Liste per la nomina del Collegio Sindacale

Genova, 27 marzo 2019 - Si rende noto che le liste per la nomina del Collegio Sindacale di ERG S.p.A., ciascuna corredata della relativa documentazione, presentate dall'Azionista San Quirico S.p.A., possessore di n. 83.619.940 azioni rappresentative del 55.628% del capitale sociale di ERG S.p.A. e da alcuni investitori, possessori di n. 3.751.465 azioni rappresentative del 2.496% del capitale sociale di ERG S.p.A., sono a disposizione del pubblico presso la sede della Società in Genova, Via De Marini 1, sul sito internet della Società (www.erg.eu) nella sezione "Corporate Governance/Assemblea degli Azionisti 2019", presso Borsa Italiana S.p.A. e sul meccanismo di stoccaggio autorizzato eMarket Storage (www.emarketstorage.com).

Il presente comunicato stampa, emesso il 27 marzo 2019 alle ore 11,30 (CET), è a disposizione del pubblico presso Borsa Italiana S.p.A., sul meccanismo di stoccaggio autorizzato eMarket Storage (www.emarketstorage.com) e sul sito internet della Società (www.erg.eu) nella sezione "Media/Comunicati Stampa".

## Contatti:

Sabina Alzona Media Relations Manager - tel. + 39 010 2401804 cell. + 39 340 1091311 - email salzona@erg.eu Emanuela Delucchi IR Manager - tel. + 39 010 2401806 - e-mail: ir@erg.eu Matteo Bagnara IR - tel. + 39 010 2401423 - e-mail: ir@erg.eu

www.erg.eu - @ergnow